## Package 'tggd'

October 14, 2022

<span id="page-0-1"></span><span id="page-0-0"></span>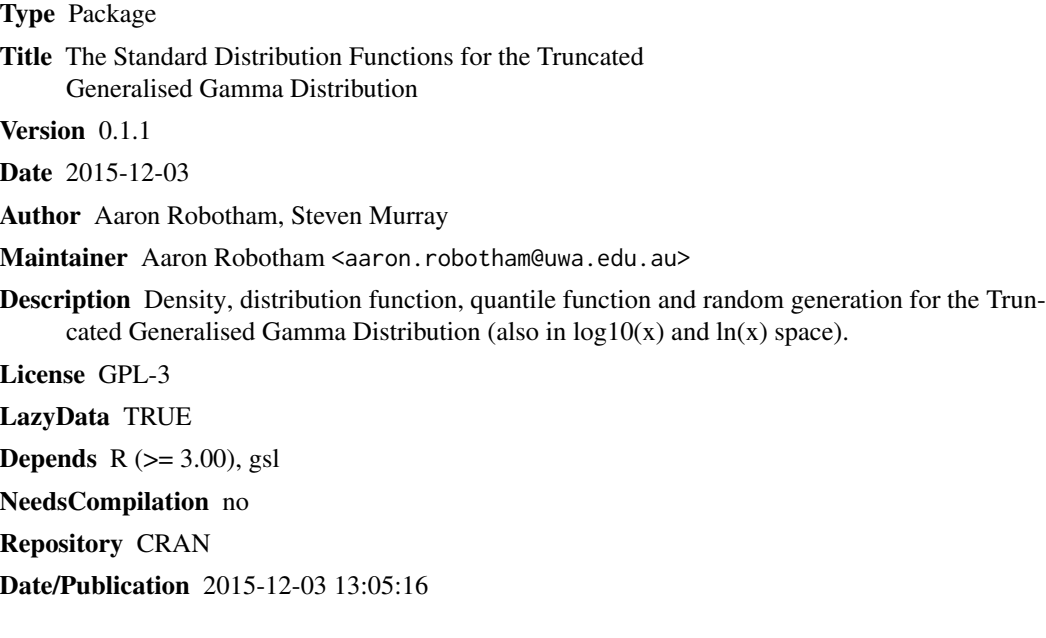

### R topics documented:

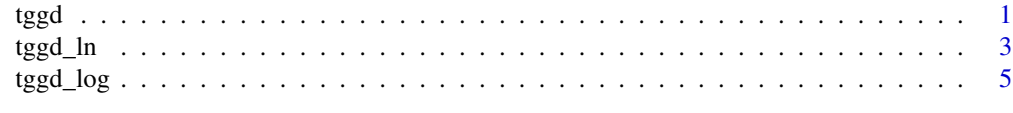

#### **Index** [8](#page-7-0) **8**

tggd *The Truncated Generalised Gamma Distribution*

### Description

Density, distribution function, quantile function and random generation for the Truncated Generalised Gamma Distribution in linear space.

#### <span id="page-1-0"></span>Usage

```
dtggd(x, scale=1e14, a=-1, b=1, xmin=1e10, log = FALSE)
ptggd(q, scale=1e14, a=-1, b=1, xmin=1e10, lower.tail = TRUE, log.p = FALSE)
qtggd(p, scale=1e14, a=-1, b=1, xmin=1e10, lower.tail = TRUE, log.p = FALSE,
res.approx=1e-2)
rtggd(n, scale=1e14, a=-1, b=1, xmin=1e10, res.approx=1e-2)
```
#### Arguments

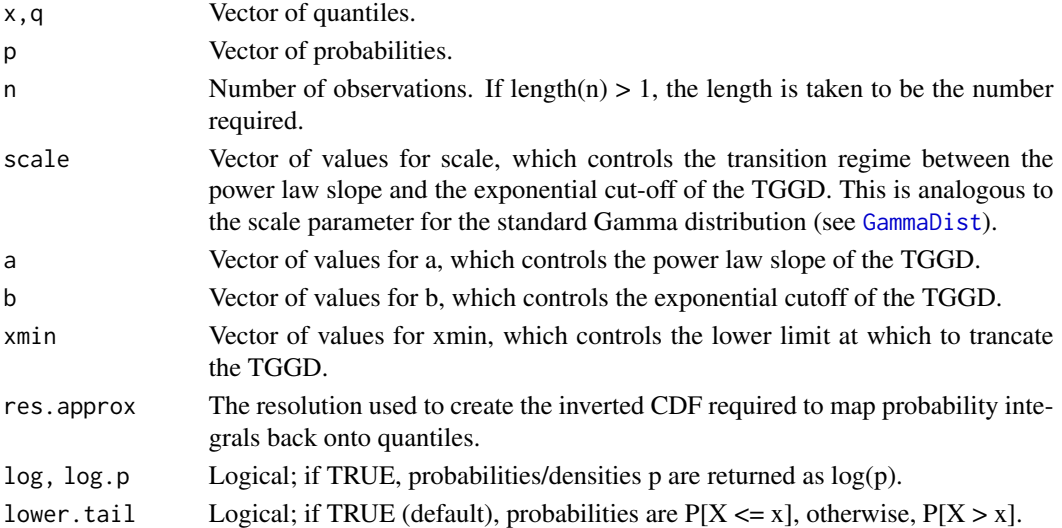

#### Details

This distribution function is described in detail in Murray, Robotham and Power 2016. The PDF is given by:

$$
f(x;a,b,s,m) = \frac{b(\frac{x}{s})^a \exp(-(\frac{x}{s})^b)}{s \Gamma(\frac{a+1}{b},(\frac{m}{s})^b)}
$$

where, from the argument list above, we use  $x=x$ ,  $a=a$ ,  $b=b$ ,  $s=scale$  and  $m=xmin$ .  $\Gamma$  is the upper incomplete Gamma function as defined by the gsl [gamma\\_inc](#page-0-1) function, using the same argument ordering, where gamma\_inc(a,x)==pgamma(x,a,lower=FALSE)\*gamma(x) for a>0. [gamma\\_inc](#page-0-1) is used because it allows for the computation of upper incomplete integrals in cases where a<=0.

#### Value

dtggd gives the density, ptggd gives the distribution function, qtggd gives the quantile function, and rtggd generates random deviates.

Invalid arguments will result in return value NaN, with a warning.

The length of the result is determined by n for rtggd, and is the maximum of the lengths of the numerical arguments for the other functions.

The numerical arguments other than n are recycled to the length of the result. Only the first elements of the logical arguments are used.

<span id="page-2-0"></span>tggd\_ln 3

#### Author(s)

Aaron Robotham, Steven Murray

#### References

Murray, Robotham and Power (2016)

#### See Also

[GammaDist](#page-0-1) regarding the Gamma distribution. [RNG](#page-0-1) about random number generation in R. [Distributions](#page-0-1) for other standard distributions.

#### Examples

```
r <- rtggd(100,a=-2)
hist(log10(r))
```
##Ideally the output below should equal 1, in practice it will be very close: qtggd(ptggd(r))/r

```
#These should be the same:
integrate(dtggd,lower=1e10,upper=1e11,a=-1.5,b=0.7,xmin=1e10)
ptggd(1e11,a=-1.5,b=0.7,xmin=1e10)
```

```
#This should be very close to 1 (for a true PDF):
ptggd(1e18,a=-1.5,b=0.7,xmin=1e10)
```
#To show the link to the log10 (called log) and ln variants (and the slight inaccuracies) #these outputs should be a sequence from 0 to 1 (by=0.1): ptggd(10^qtggd\_log(seq(0,1,by=0.1))) ptggd(exp(qtggd\_ln(seq(0,1,by=0.1))))

tggd\_ln *The Truncated Generalised Gamma Distribution*

#### Description

Density, distribution function, quantile function and random generation for the Truncated Generalised Gamma Distribution in natural log (ln) space. Specifically, if exp(x) is drawn from a TGGD distribution (in real space), these functions give the distribution of x, using the same parameter values.

#### Usage

```
dtggd_l(x, scale=log(1e14), a=-1, b=1, xmin=log(1e10), log = FALSE)ptggd_1n(q, scale=log(1e14), a=-1, b=1, xmin=log(1e10), lower.tail = TRUE, log.p = FALSE)qtggd_ln(p, scale=log(1e14), a=-1, b=1, xmin=log(1e10), lower.tail = TRUE, log.p = FALSE,
res.approx=1e-2)
rtggd_ln(n, scale=log(1e14), a=-1, b=1, xmin=log(1e10), res.approx=1e-2)
```
#### <span id="page-3-0"></span>Arguments

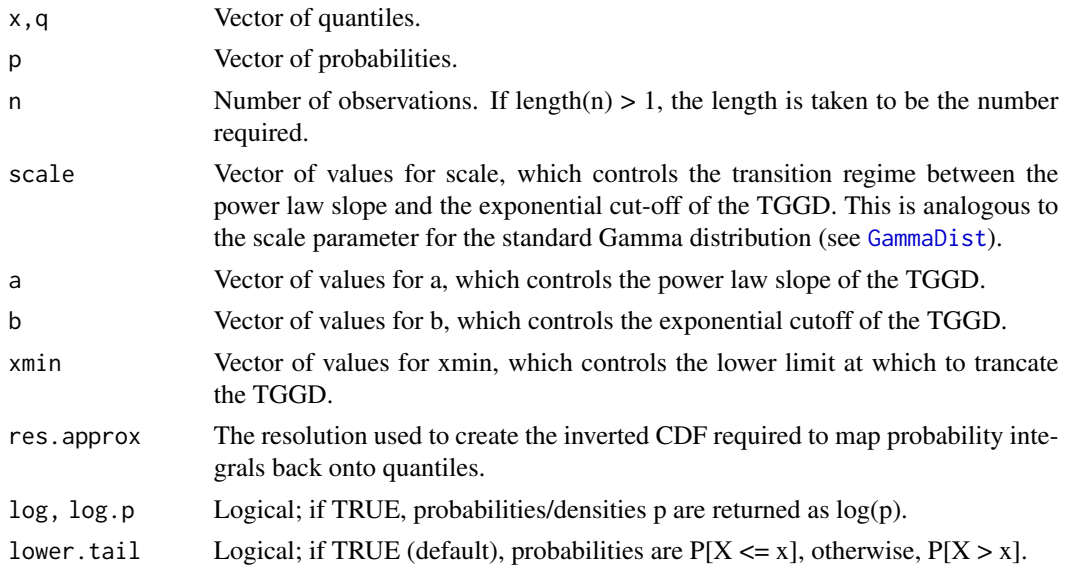

#### Details

This distribution function is described in detail in Murray, Robotham and Power 2016.

$$
f(x;a,b,s,m) = \frac{b \exp((x-s)^{(a+1)}) \exp(-\exp(b(x-s)))}{s \Gamma(\frac{a+1}{b}, \exp(m-s)^b)}
$$

where, from the argument list above, we use  $x=x$ ,  $a=a$ ,  $b=b$ ,  $s=scale$  and  $m=xmin$ .  $\Gamma$  is the upper incomplete Gamma function as defined by the gsl [gamma\\_inc](#page-0-1) function, using the same argument ordering, where gamma\_inc(a,x)==pgamma(x,a,lower=FALSE)\*gamma(x) for a>0. [gamma\\_inc](#page-0-1) is used because it allows for the computation of upper incomplete integrals in cases where a<=0.

#### Value

dtggd\_ln gives the density, ptggd\_ln gives the distribution function, qtggd\_ln gives the quantile function, and rtggd\_ln generates random deviates.

Invalid arguments will result in return value NaN, with a warning.

The length of the result is determined by n for rtggd\_ln, and is the maximum of the lengths of the numerical arguments for the other functions.

The numerical arguments other than n are recycled to the length of the result. Only the first elements of the logical arguments are used.

#### Note

The intended application of the log-space version of the TGGD is to provide the correct distribution when variates are drawn from a real-space TGGD, but there are priors on their uncertainty which operate in logspace (eg. a lognormal distribution). The likelihood of a given set of parameters is incorrect in such a case if the real-space version is used without an adjustment to the Jacobian.

```
tggd_log 50 to 50 to 50 to 50 to 50 to 50 to 50 to 50 to 50 to 50 to 50 to 50 to 50 to 50 to 50 to 50 to 50 to
```
#### Author(s)

Aaron Robotham, Steven Murray

#### References

Murray, Robotham and Power (2016)

#### See Also

[GammaDist](#page-0-1) regarding the Gamma distribution. [RNG](#page-0-1) about random number generation in R. [Distributions](#page-0-1) for other standard distributions.

#### Examples

```
r <- rtggd_ln(100,a=-2)
hist(r)
```
##Ideally the output below should equal 0, in practice it will be very close: qtggd\_ln(ptggd\_ln(r))-r

```
#These should be the same:
integrate(dtggd_ln,lower=log(1e10),upper=log(1e11),a=-1.5,b=0.7,xmin=log(1e10))
ptggd_ln(log(1e11),a=-1.5,b=0.7,xmin=log(1e10))
```

```
#This should be very close to 1 (for a true PDF):
ptggd_ln(log(1e18),a=-1.5,b=0.7,xmin=log(1e10))
```

```
#To show the link to the linear and log10 (called log) variants (and the slight
#inaccuracies) these outputs should be a sequence from 0 to 1 (by=0.1):
ptggd_log(log10(qtggd(seq(0,1,by=0.1))))
ptggd_log(qtggd_ln(seq(0,1,by=0.1))/log(10))
```
tggd\_log *The Truncated Generalised Gamma Distribution*

#### Description

Density, distribution function, quantile function and random generation for the Truncated Generalised Gamma Distribution in log base 10 ( $log10$ ) space. Specifically, if  $10^x$ x is drawn from a TGGD distribution (in real space), these functions give the distribution of x, using the same parameter values.

#### Usage

```
dtggd_log(x, scale=14, a=-1, b=1, xmin=10, log = FALSE)
ptggd_log(q, scale=14, a=-1, b=1, xmin=10, lower.tail = TRUE, log.p = FALSE)qtggd_log(p, scale=14, a=-1, b=1, xmin=10, lower.tail = TRUE, log.p = FALSE,
res.approx=1e-2)
rtggd_log(n, scale=14, a=-1, b=1, xmin=10, res.approx=1e-2)
```
#### <span id="page-5-0"></span>Arguments

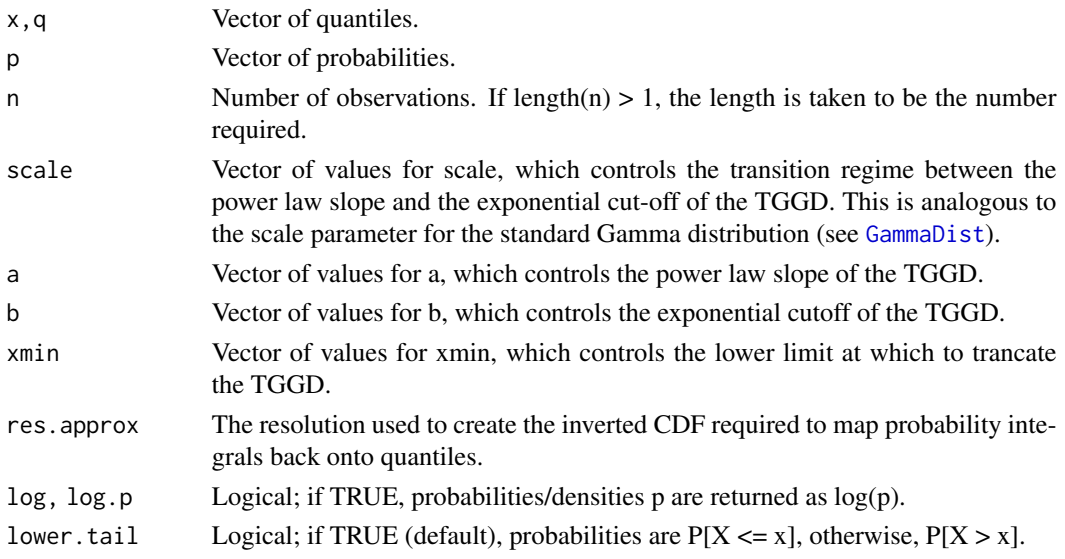

#### **Details**

This distribution function is described in detail in Murray, Robotham and Power 2016. The PDF is given by:

$$
f(x;a,b,s,m) = \frac{\ln(10) \cdot b(10^{(x-s)})^{(a+1)} \exp(-10^{(b(x-s))})}{s \Gamma(\frac{a+1}{b}, (10^{(m-s)})^b)}
$$

where, from the argument list above, we use  $x=x$ ,  $a=a$ ,  $b=b$ ,  $s=scale$  and  $m=xmin$ .  $\Gamma$  is the upper incomplete Gamma function as defined by the gsl [gamma\\_inc](#page-0-1) function, using the same argument ordering, where gamma\_inc(a,x)==pgamma(x,a,lower=FALSE)\*gamma(x) for a>0. [gamma\\_inc](#page-0-1) is used because it allows for the computation of upper incomplete integrals in cases where a<=0.

#### Value

dtggd\_log gives the density, ptggd\_log gives the distribution function, qtggd\_log gives the quantile function, and rtggd\_log generates random deviates.

Invalid arguments will result in return value NaN, with a warning.

The length of the result is determined by n for rtggd\_log, and is the maximum of the lengths of the numerical arguments for the other functions.

The numerical arguments other than n are recycled to the length of the result. Only the first elements of the logical arguments are used.

#### Note

The intended application of the log-space version of the TGGD is to provide the correct distribution when variates are drawn from a real-space TGGD, but there are priors on their uncertainty which operate in logspace (eg. a lognormal distribution). The likelihood of a given set of parameters is incorrect in such a case if the real-space version is used without an adjustment to the Jacobian.

<span id="page-6-0"></span>tggd\_log 7

#### Author(s)

Aaron Robotham, Steven Murray

#### References

Murray, Robotham and Power (2016)

#### See Also

[GammaDist](#page-0-1) regarding the Gamma distribution. [RNG](#page-0-1) about random number generation in R. [Distributions](#page-0-1) for other standard distributions.

#### Examples

```
r <- rtggd_log(100,a=-2)
hist(r)
```
##Ideally the output below should equal 0, in practice it will be very close: qtggd\_log(ptggd\_log(r))-r

```
#These should be the same:
integrate(dtggd_log,lower=10,upper=11,a=-1.5,b=0.7,xmin=10)
ptggd_log(11,a=-1.5,b=0.7,xmin=10)
```

```
#This should be very close to 1 (for a true PDF):
ptggd_log(18,a=-1.5,b=0.7,xmin=10)
```

```
#To show the link to the linear and ln variants (and the slight inaccuracies) these
#outputs should be a sequence from 0 to 1 (by=0.1):
ptggd_ln(log(qtggd(seq(0,1,by=0.1))))
ptggd_ln(qtggd_log(seq(0,1,by=0.1))*log(10))
```
# <span id="page-7-0"></span>Index

∗ ~distribution tggd, [1](#page-0-0) tggd\_ln, [3](#page-2-0) tggd\_log, [5](#page-4-0) ∗ ~tggd\_ln tggd\_ln, [3](#page-2-0) ∗ ~tggd\_log tggd\_log, [5](#page-4-0) ∗ ~tggd tggd, [1](#page-0-0) Distributions, *[3](#page-2-0)*, *[5](#page-4-0)*, *[7](#page-6-0)* dtggd *(*tggd*)*, [1](#page-0-0) dtggd\_ln *(*tggd\_ln*)*, [3](#page-2-0) dtggd\_log *(*tggd\_log*)*, [5](#page-4-0) gamma\_inc, *[2](#page-1-0)*, *[4](#page-3-0)*, *[6](#page-5-0)* GammaDist, *[2](#page-1-0)[–7](#page-6-0)* ptggd *(*tggd*)*, [1](#page-0-0) ptggd\_ln *(*tggd\_ln*)*, [3](#page-2-0) ptggd\_log *(*tggd\_log*)*, [5](#page-4-0) qtggd *(*tggd*)*, [1](#page-0-0) qtggd\_ln *(*tggd\_ln*)*, [3](#page-2-0) qtggd\_log *(*tggd\_log*)*, [5](#page-4-0) RNG, *[3](#page-2-0)*, *[5](#page-4-0)*, *[7](#page-6-0)* rtggd *(*tggd*)*, [1](#page-0-0) rtggd\_ln *(*tggd\_ln*)*, [3](#page-2-0) rtggd\_log *(*tggd\_log*)*, [5](#page-4-0) tggd, [1](#page-0-0) tggd\_ln, [3](#page-2-0) tggd\_log, [5](#page-4-0)